## Computer Terms Edward Gorey, 7K9

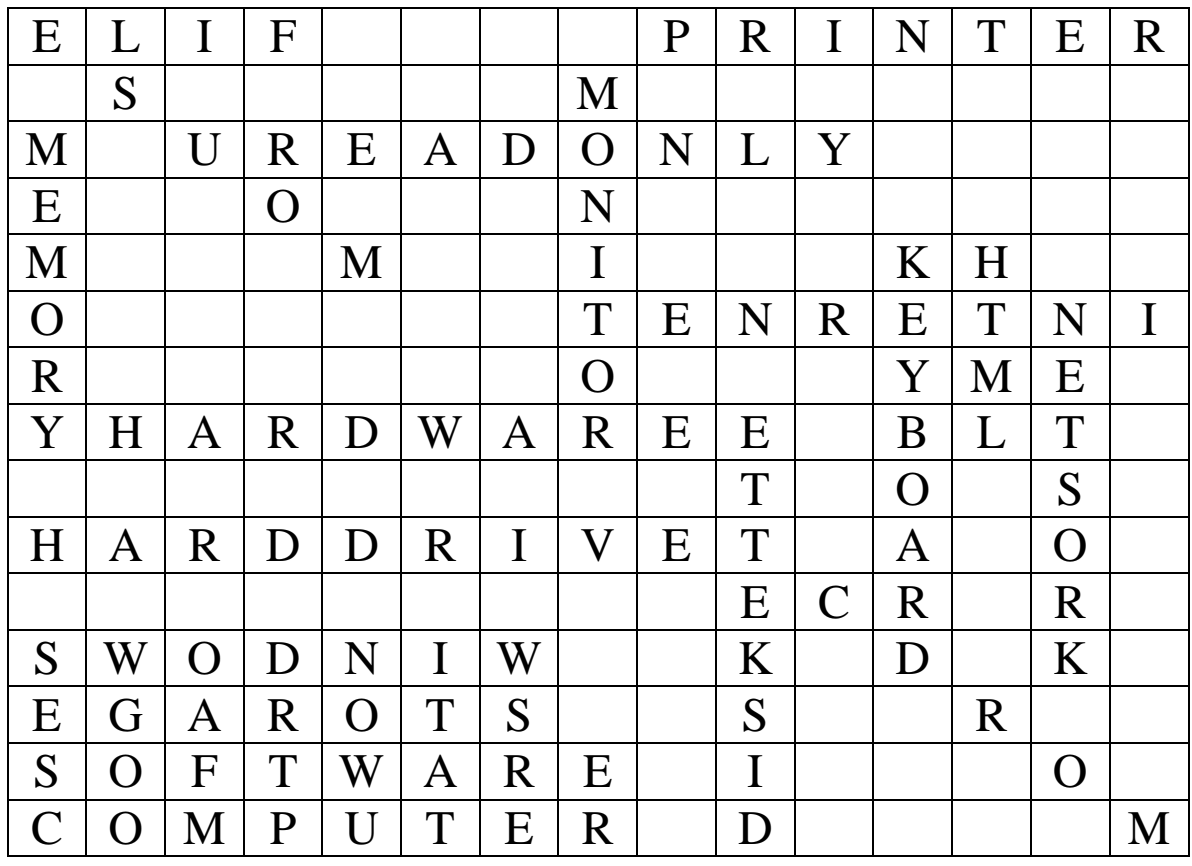

INTERNET MOUSE KEYBOARD PRINTER HTML WINDOWS CDROM DISKETTE FILE NETWORK HARDDRIVE READONLY MEMORY STORAGE SOFTWARE

COMPUTER MONITOR HARDWARE

## Computer Terms Edward Gorey, 7K9

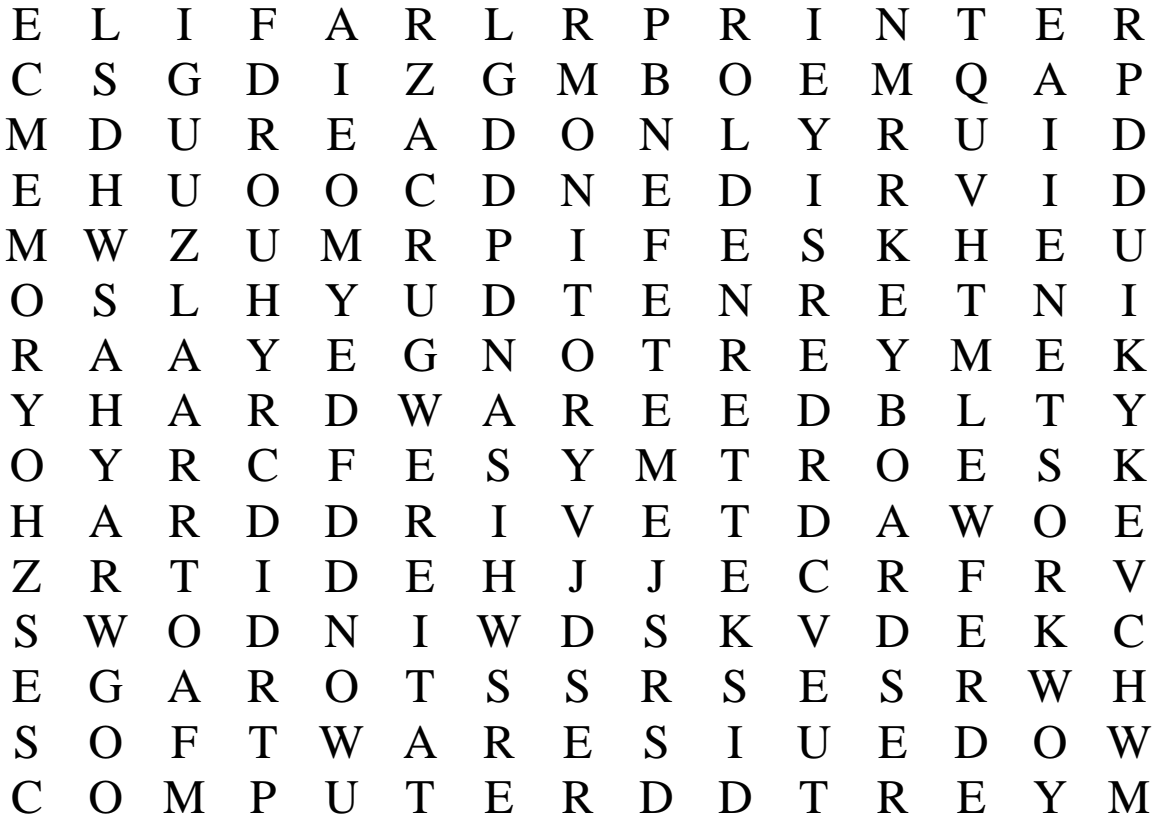

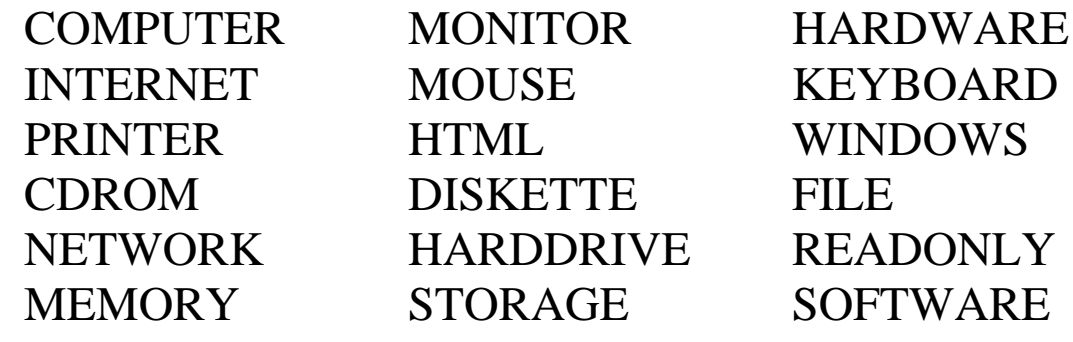

## Computer Terms Edward Gorey, 7K9

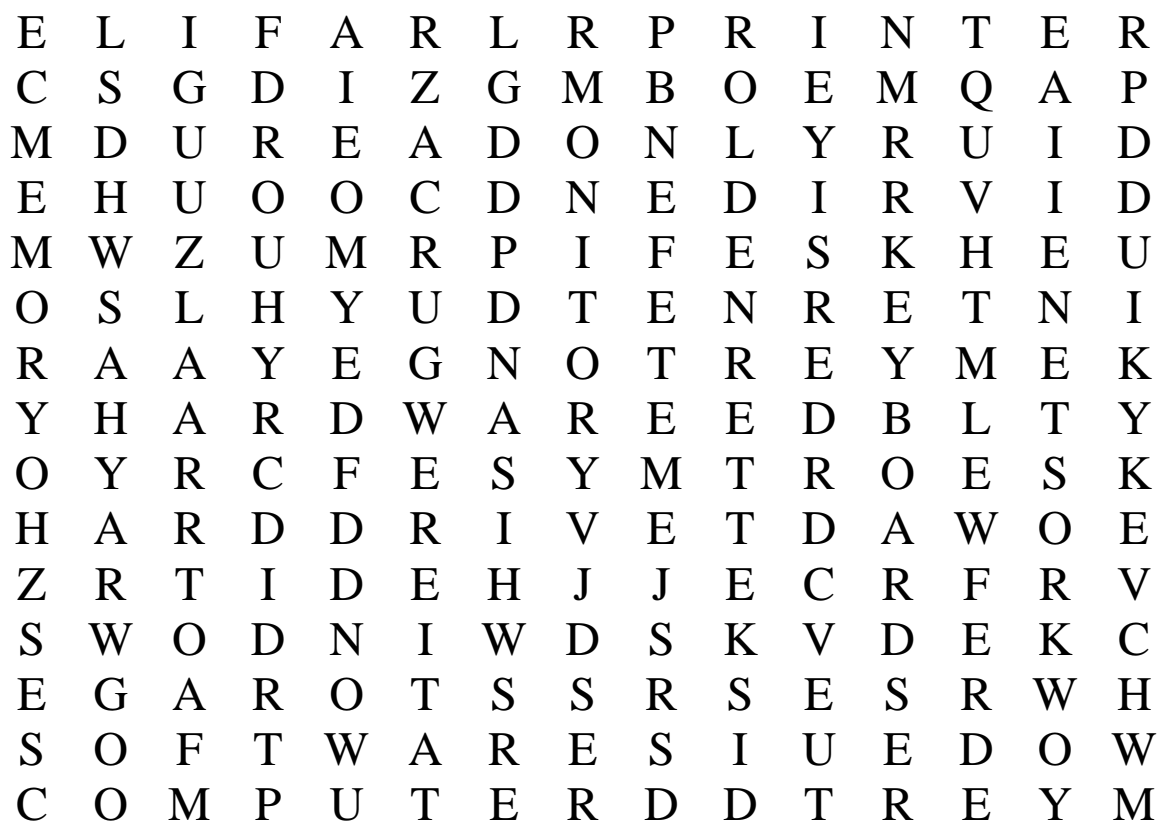

1. In computer class you use a \_\_\_\_\_\_\_\_\_\_.

2. The piece of hardware that displays images and text is the \_\_\_\_\_\_\_\_\_.

- 3. Another word for computer equipment is \_\_\_\_\_\_\_\_\_.
- 4. When you are on-line, you are on the \_\_\_\_\_\_\_\_\_.
- 5. You click on icons by using the \_\_\_\_\_\_\_\_\_.
- 6. To type your reports and homework, you need to know how to use the \_\_\_\_\_\_\_\_\_\_.
- 7. An example of an output device is the
- 8. The language that is used to create web pages is known as \_\_\_\_\_\_\_\_.
- 9. The name of the operating system that allows you to click on icons is called \_\_\_\_\_\_\_\_.
- 10. Most software purchase today usually comes on a
- 11.Files can be transferred to other computers using a floppy \_\_\_\_\_\_\_\_\_.
- 12.A single assignment, when saved, is called a \_\_\_\_\_\_\_\_\_.
- 13. Many computers connected together are called a \_\_\_\_\_\_\_\_\_.
- 14. Files save in the computer are save on the \_\_\_\_\_\_\_\_\_\_.
- 15.A file that can't be changed or edited is called \_\_\_\_\_\_\_\_\_.
- 16.To work with large files, a computer needs lots of \_\_\_\_\_\_\_\_\_.
- 17. To save many files, a computer needs lots of \_\_\_\_\_\_\_\_\_.
- 18.All of the programs on the computer can collectively be called \_\_\_\_\_\_\_\_\_.